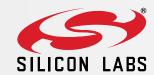

Z-Wave Software Structure: Learn about Command Classes and Reference Code

2020

### Introduction

The Z-Wave protocol is an interoperable, wireless, RF-based communications technology designed specifically for control, monitoring and status reading applications in residential and light commercial environments.

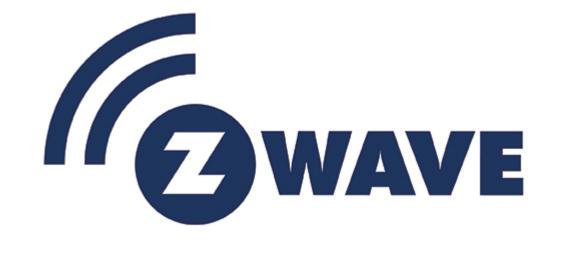

- Interoperable
- Mesh Network
- International Standard
  - ITU-9959
- Low Power
  - Frequently Listening Slave (FLiRS)
- Sub 1 GHz
- Fully Backward Compatible
- Standardized Specifications
  - Command Classes

## The Language of Z-Wave

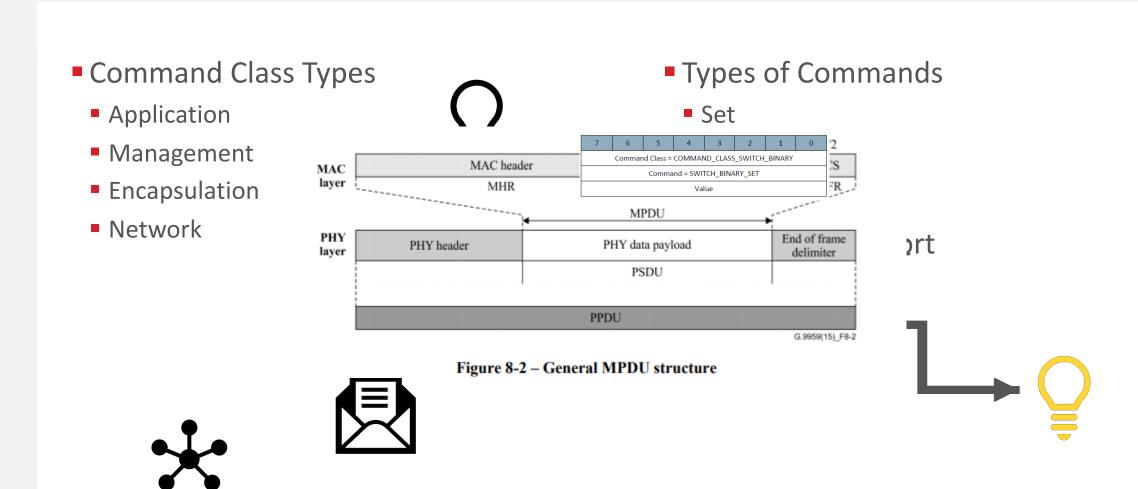

<sup>\*</sup>https://www.silabs.com/wireless/z-wave/specification

## Examples of the different command classes

- Application
  - Binary Switch Set
  - Door Lock
  - Thermostat Setpoint
- Encapsulation
  - Supervision
  - Security S2
- Management
  - Version
  - Battery
- Network
  - Remove
  - Node Provisioning

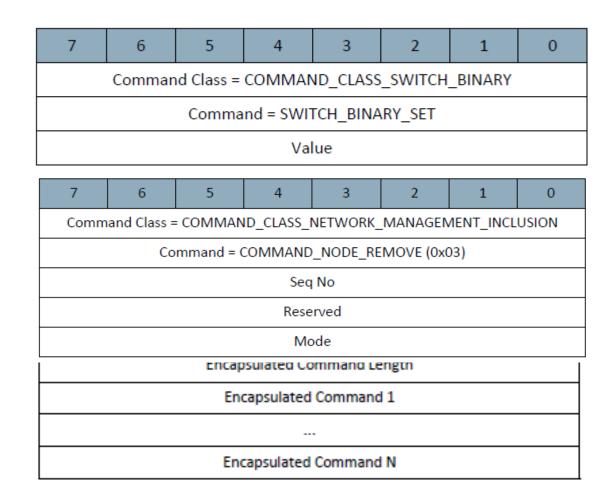

<sup>\*</sup>https://www.silabs.com/wireless/z-wave/specification

## End Device Design and the Application Framework

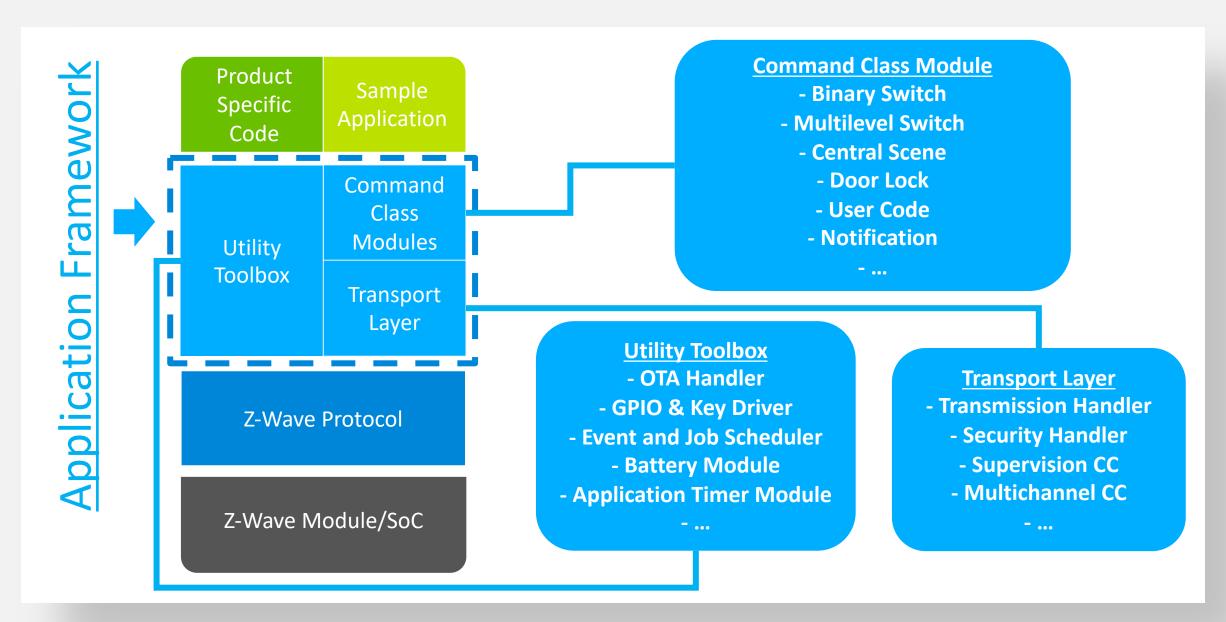

## The Sample Applications

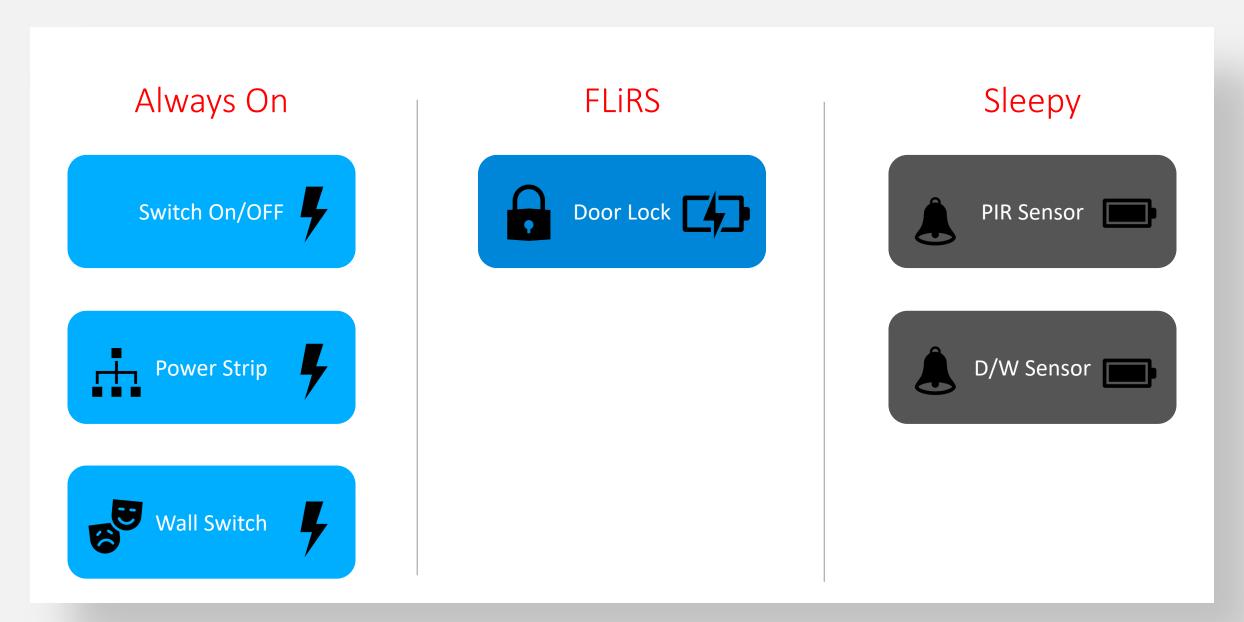

## End Device Design from Sample Applications

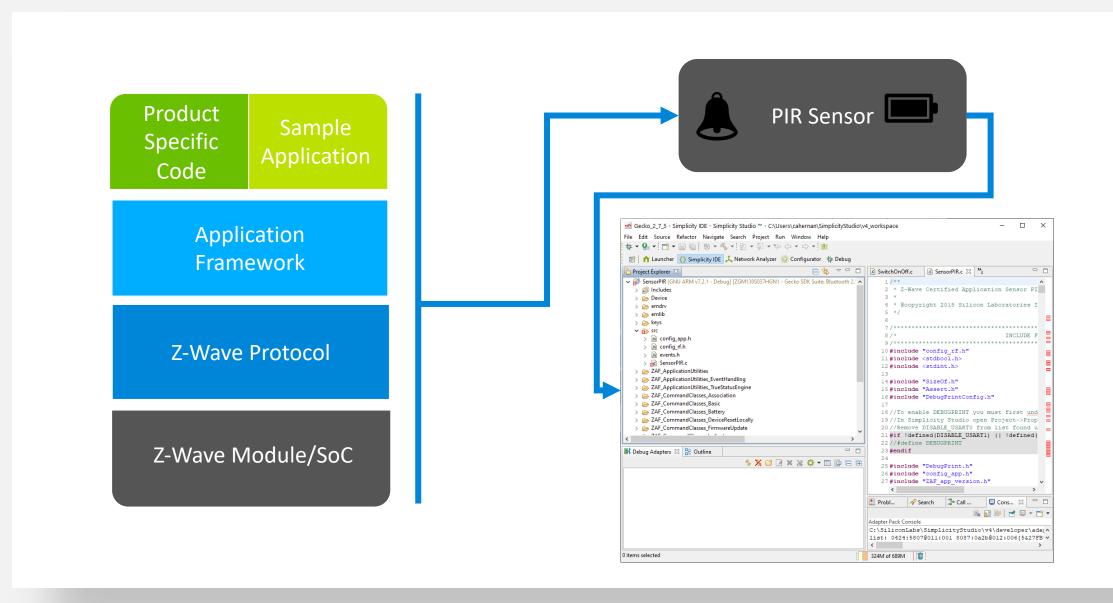

## **Application Configuration**

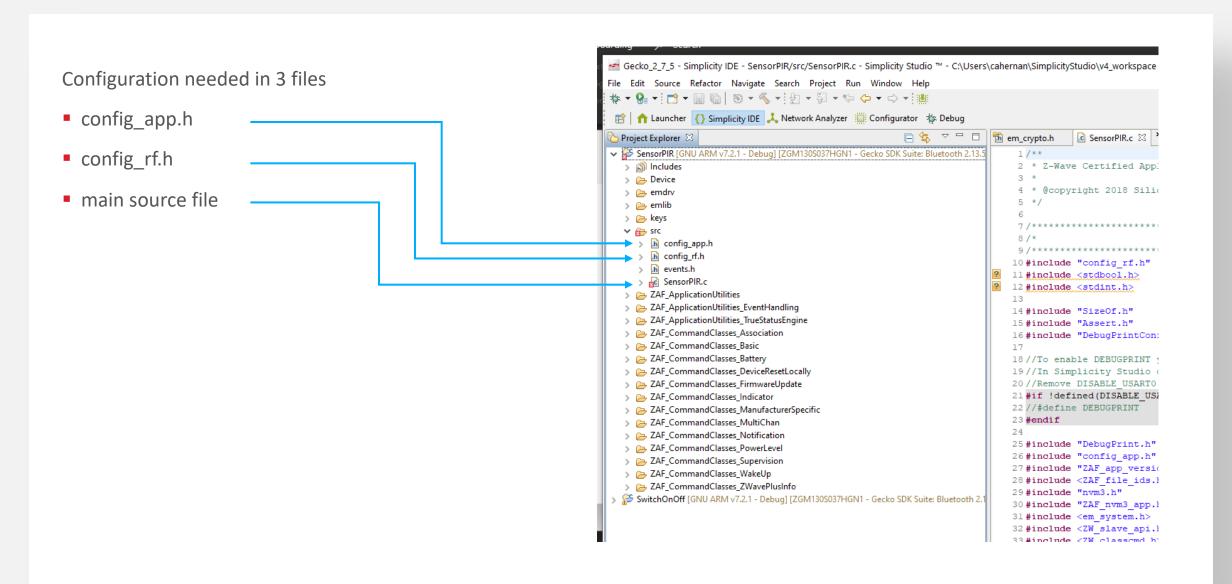

## Config\_app.h

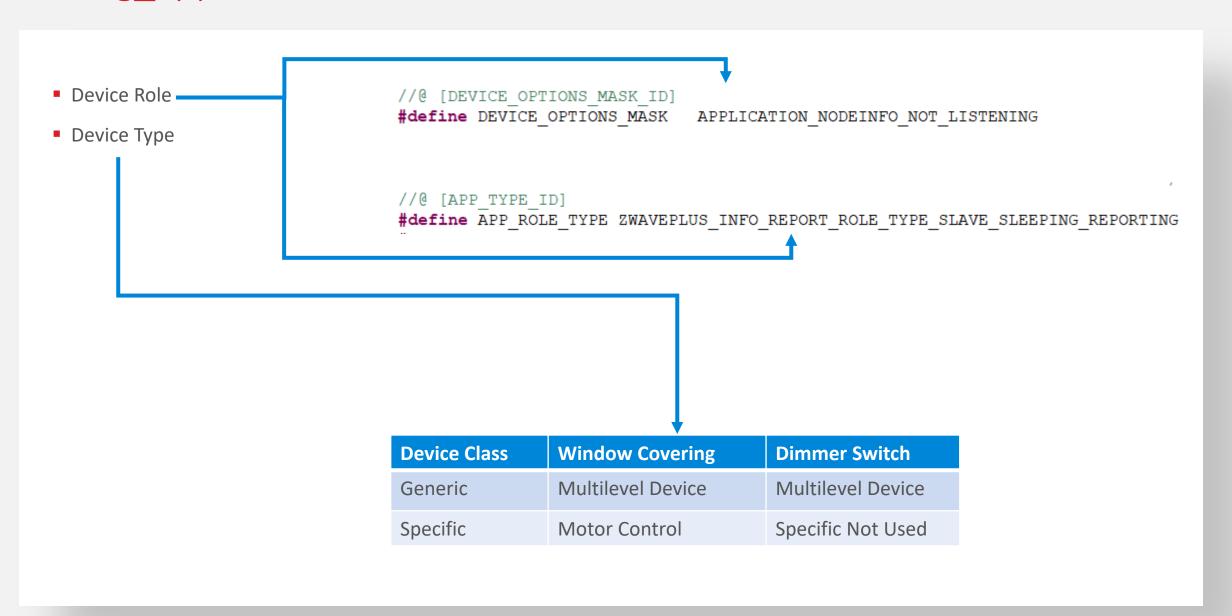

## Config\_app.h continued

- Manufacturer Information
- Association Information

```
#define AGITABLE_LIFELINE_GROUP \

{COMMAND_CLASS_BATTERY, BATTERY_REPORT}, \

{COMMAND_CLASS_NOTIFICATION_V8, NOTIFICATION_REPORT_V8}, \

{COMMAND_CLASS_DEVICE_RESET_LOCALLY, DEVICE_RESET_LOCALLY_NOTIFICATION}, \

{COMMAND_CLASS_INDICATOR, INDICATOR_REPORT_V3}

#define AGITABLE_ROOTDEVICE_GROUPS \

{{ASSOCIATION_GROUP_INFO_REPORT_PROFILE_NOTIFICATION, NOTIFICATION_REPORT_HOME_SECURITY_V4}, {COMMAND_CLASS_BAS
```

## Config\_rf.h

Config\_rf.h RF Power // The maximum allowed Tx power in deci dBm #define APP MAX TX POWER // The deci dBm output measured at a PA setting of OdBm #define APP\_MEASURED\_0DBM\_TX\_POWER 33

#### Main Source File

RF Frequency static const SRadioConfig t RadioConfig = Command Class List .iListenBeforeTalkThreshold = ELISTENBEFORETALKTRESHOLD DEFAULT, .iTxPowerLevelMax = APP MAX TX POWER, .iTxPowerLevelAdjust = APP MEASURED ODBM TX POWER, )/\*\* .eRegion = APP FREQ \* Unsecure node information list. }; \* Be sure Command classes are not duplicated in both lists. \* CHANGE THIS - Add all supported non-secure command classes here )/\*\* static uint8 t cmdClassListNonSecureNotIncluded[] = \* Secure node inforamtion list. COMMAND CLASS ZWAVEPLUS INFO, \* Be sure Command classes are not duplicated in both lists. COMMAND CLASS TRANSPORT SERVICE V2, \* CHANGE THIS - Add all supported secure command classes here COMMAND CLASS SECURITY, \*\*/ COMMAND CLASS SECURITY 2, static uint8 t cmdClassListSecure[] = COMMAND CLASS SUPERVISION, COMMAND CLASS FIRMWARE UPDATE MD V5 COMMAND CLASS VERSION, COMMAND CLASS MANUFACTURER SPECIFIC, COMMAND CLASS DEVICE RESET LOCALLY, )/\*\* COMMAND CLASS INDICATOR, \* Unsecure node information list Secure included. \* Be sure Command classes are not duplicated in both lists. COMMAND CLASS POWERLEVEL, \* CHANGE THIS - Add all supported non-secure command classes here COMMAND CLASS BATTERY, COMMAND CLASS DOOR LOCK, static uint8 t cmdClassListNonSecureIncludedSecure[] = COMMAND CLASS USER CODE, COMMAND CLASS ASSOCIATION V2, COMMAND CLASS ZWAVEPLUS INFO, COMMAND CLASS TRANSPORT SERVICE V2, COMMAND CLASS MULTI CHANNEL ASSOCIATION V2, COMMAND CLASS SECURITY, COMMAND CLASS ASSOCIATION GRP INFO, COMMAND CLASS SECURITY 2, COMMAND CLASS FIRMWARE UPDATE MD V5 COMMAND CLASS SUPERVISION

## Configuration Checklist

- ✓ Role Type
- ✓ Device Type
- ✓ Manufacturer Information
- Association Groups
- ✓ TX Power
- Command class list
- ✓ RF region

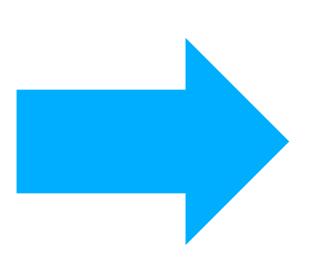

Application Framework Workflow

## Important Functions and Framework Flow

#### Important Main File Functions

- ApplicationInit
  - Initialize the application.
- ApplicationTask
  - Setup of events and IO.
- AppStateManager
  - Core state machine of framework
- Transport\_ApplicationCommandHandlerEx
  - Incoming RF frames
- CommandClass functions, e.g. CC\_Basic\_Set\_handler
  - Application logic for various command classes

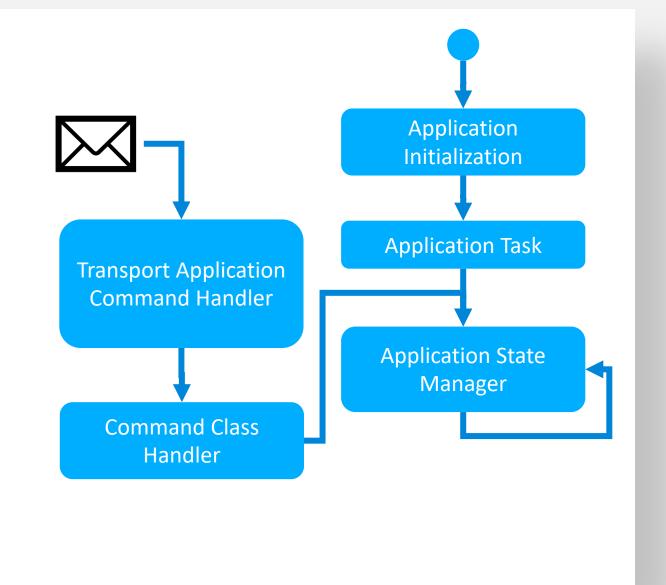

## Application State Manager- On/Off Switch

- STATE\_APP\_STARTUP
  - Init state
- STATE\_APP\_IDLE
  - The 'looping' state, if no other states
- STATE\_APP\_LEARN\_MODE
  - Inclusion, SmartStart, etc.
- STATE\_APP\_TRANSMIT\_DATA
  - Usually used for sending data (e.g. notifications)
- STATE\_APP\_RESET
  - "DeviceResetLocally"

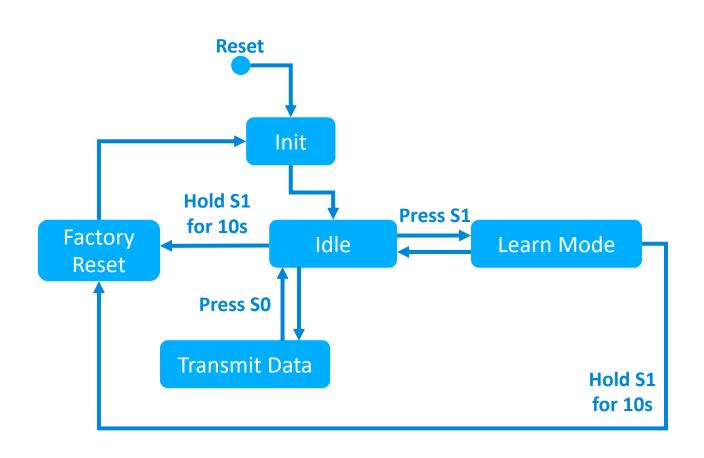

### **Events: Learn Mode State**

```
case STATE APP LEARN MODE:
 if(EVENT APP FLUSHMEM READY == event)
 if ((BTN_EVENT_SHORT_PRESS(APP_BUTTON_LEARN_RESET) == (BUTTON_EVENT)event) | |
      (EVENT_SYSTEM_LEARNMODE_STOP == (EVENT_SYSTEM) event))
 if (EVENT SYSTEM LEARNMODE FINISHED == (EVENT SYSTEM) event)
 break;
```

### **Events: Idle State**

## Switching States: Idle State

```
case STATE APP IDLE:
  if ((BTN EVENT DOWN(PIR EVENT BTN) == (BUTTON EVENT) event) | |
      (BTN EVENT HOLD(PIR EVENT BTN) == (BUTTON EVENT) event))
    ZAF PM StayAwake(&m RadioPowerLock, 0);
    DPRINT("\r\n*!*!* PIR EVENT BTN");
    ChangeState (STATE APP TRANSMIT DATA);
    /*Add event's on job-queue*/
    ZAF_JobHelperJobEnqueue (EVENT APP_BASIC_START_JOB);
    ZAF JobHelperJobEnqueue (EVENT APP NOTIFICATION START JOB);
    ZAF_JobHelperJobEnqueue (EVENT_APP_START_TIMER_EVENTJOB_STOP);
```

## Power Manager and Energy Modes

#### **Power Manager**

- Z-Wave Protocol controls the energy mode
- Will always go to sleep mode if possible

#### **Power Locks**

lock the chip from entering sleep mode

#### **Power Lock Type**

- PM\_TYPE\_RADIO don't enter EM2/EM3/EM4
- PM\_TYPE\_PERIPHERAL don't enter EM3/EM4

```
    EM0 Active Radio available
    EM1 Sleep MCU sleeping. Radio available
    EM2 Deep Sleep RAM Retention
    EM3 Stop RAM Retention
    EM4 Shutoff MCU shut down. No RAM retention. Wake up by Reset or Interrupt.
```

```
void SomeFunction(void)
{
    ZAF_PM_StayAwake(&m_RadioPowerLock, 0);
    :
    /* Do something where the radio module is required */
    :
    ZAF_PM_Cancel(&m_RadioPowerLock);
    :
}
```

# Z-Wave 700 Components

| WIRELESS STARTER KIT                                                                                                    | ZGM130S — SIP MODULE                       | EFR32ZG14 — MODEM SoC                    |
|----------------------------------------------------------------------------------------------------|--------------------------------------------|------------------------------------------|
| SILIGIN LASS BY STATE OF THE PROPERTY OF THE PROPERTY OF THE P | SILICON LABS ZGM130S                       | SILICON LABS EFR32ZG14                   |
| One kit for both end device and gateway development                                                                                                    | End-devices & gateways<br>LGA64 9x9 mm SiP | <b>Gateways only</b><br>QFN32 5x5 mm SoC |

## Development Kit

#### The hardware in the kit

- WSTK Main Development Board, 2 pcs
- BRD4200A (BRD4202A) Radio Board with ZGM130S
- BRD8029A EXP Board, 2 pcs
- UZB7 Controller USB Dongle
- Zniffer USB Dongle

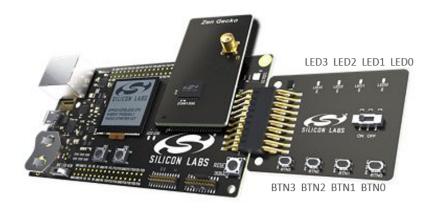

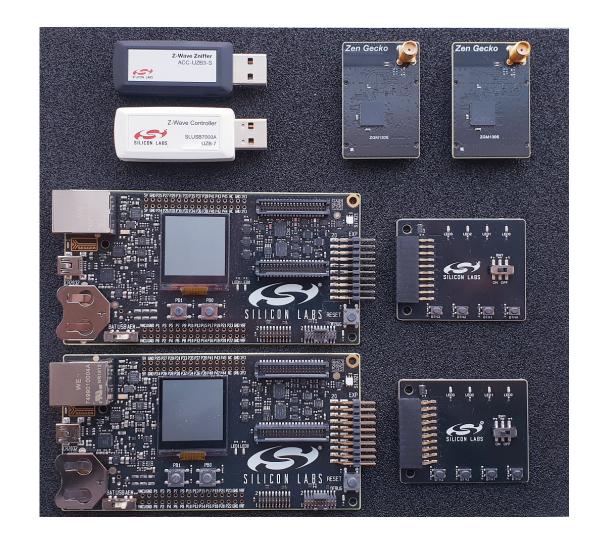

### **Documentation Online**

- Z-Wave Support Website:
  - https://www.silabs.com/wireless/z-wave
    - Certification
    - Specifications
    - Learning Center
- Simplicity Studio:
  - https://www.silabs.com/products/developme nt-tools/software/simplicity-studio
- ITU 9959:
  - file:///C:/Users/cahernan/Downloads/T-REC-G.9959-201202-S!!PDF-E.pdf

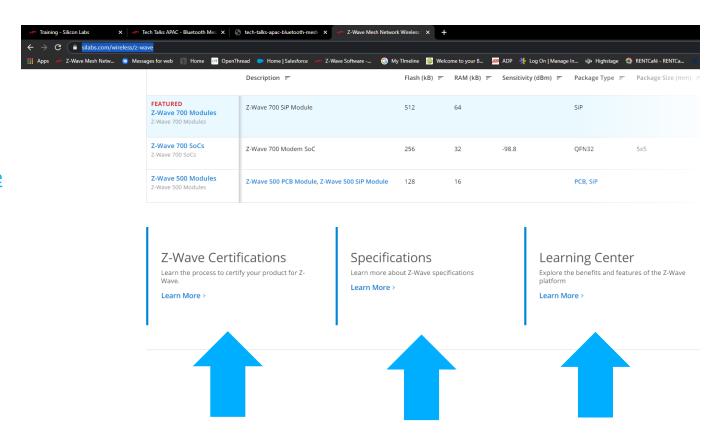

22 Silicon Labs Confidential

### Documentation in IDE

- Demos
  - Preconfigured Sample Apps
- Sample Applications
- SDK Documentation

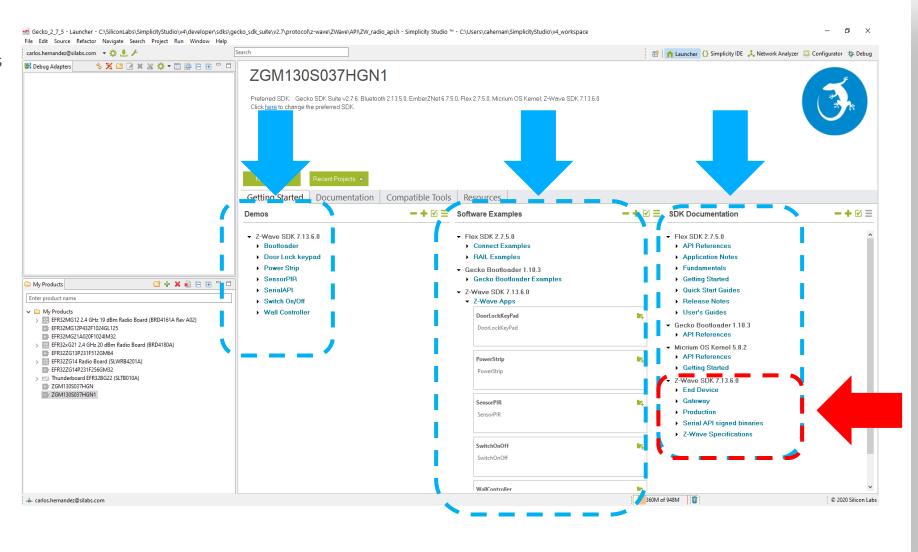

23 Silicon Labs Confidential

# Thank you!

silabs.com

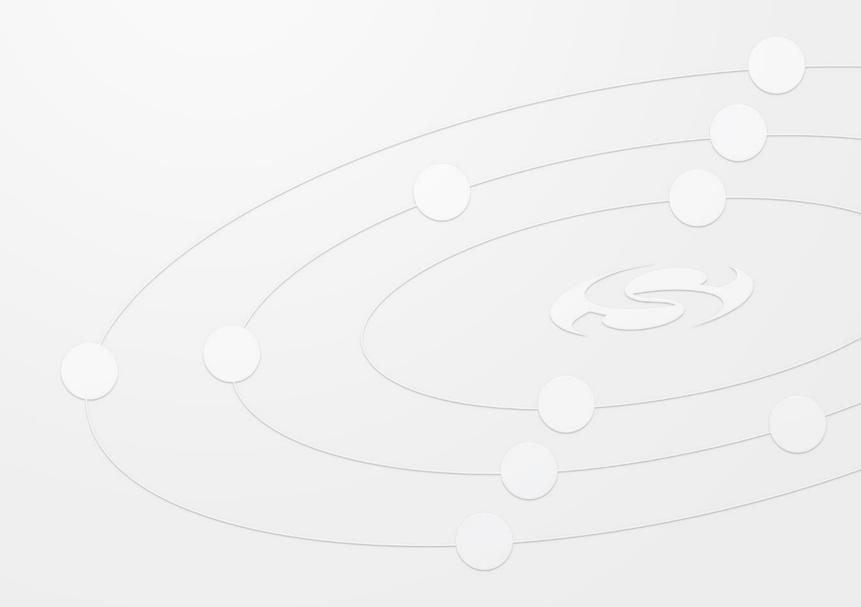